### المحاضرة التاسعن

# **الأنفوجرافيك وتقنية ثلاثي الأبعاد**

**مفهوم اإلنفوجر افيك:**

كلمة إنفوجرافيك مقتبسة من اللفظ الإنجليزي المعبر عن هذا المصطلح Infographic، وهي اختصار لكلمة graphic Information.

وبشكل عام يُطلق معنى الإنفوجرافيك على أي رسومات أو تصاميم تتضمن **،** معلومات أو إحصائيات في موضوع محدد بشكل يجعل هذه المعلومات سهلة الفهم لدى القارئ، فأي تمثيل للمعلومات على هيئة رسومات يُمكن ُ أن نصنفه تحت خانة الإنفوجرافيك.

- بمعنى آخر يمكن تعريف اإلنفوجرافيك على أنه تحويل لكمية معينة من البيانات والمعلومات النصية المعقدة إلى مزيج من الصور والرسومات والنصوص مما يسمح للقارئ استيعاب الفكرة الأساسية للموضوع بصورة أسهل وأسرع.
- من المهم أيضًا أن نفرق بين مفهوم الإنفوجرافيك الواسع، وبين النظرة ً<br>-<br>. المعروفة حول هذا المصطلح، حيث يعتقد الكثير من المستخدمين أن مفهوم الإنفوجرافيك يقتصر على الشبكة العنكبوتية والوىب فقط، وهذا الاعتقاد خاطئ تمامًا. ً<br>م

د. عادل صيد ( جامعة أم البواقي )

صحيح أنّ ظهور شبكة الإنترنت أدى إلى انتشار الإنفوجرافيك واستخدامه ر<br>به كوسيلة لنشر المحتوى والمعلومات، لكن هذا لا يعني أن الإنفوجرافيك يقتصر على شبكة الإنترنت.

- فمثلاً النشرات الجوية المصورة، الإشارات الإرشادية، الخرائط، العروض ً التقديمية التقليدية، املخططات والرسومات البيانية، جميعها تدخل ضمن تصنيف الإنفوجرافيك.
- لكن في السنوات األخيرة الماضية ومع االنتشار الكبير الذي حققه الإنفوجرافيك على الشبكة العنكبوتية، أصبح هذا المصطلح مرتبطًا ً بصورة أساسية مع املحتوى المنشور على اإلنترنت فقط، وهو ما سنتطرق له خالل هذهالسلسلة.

**تطوراإلنفوجر افيكخالل السنواتالماضية**

وفي السنوات الأخيرة، ازداد استخدام الإنفوجرافيك بصورة كبيرة عبر شبكة الإنترنت، فالكثير من المواقع والمدونات الإنجليزية والعربية أصبحت تخصص تصنيفًا منفصلاً للإنفوجرافيك، وبات لدينا آلاف  $\tilde{\zeta}$ ً اإلنفوجرافيك المنشورة على هذه المواقع، هذا بخالف المواقع المتخصصة فقط بهذا املجال.

وبنظرة سريعة عبر محرك بحث جوجل نالحظ الزيادة المستمرة في حجم البحث عن الإنفوجرافيك خلال السنوات الماضية، بالإضافة إلى زبادة عدد نتائج البحث حول الإنفوجرافيك بشكل مستمر.

ولا ننسى أيضًا آلاف الإنفوجرافيك التي يتم مشاركتها بصورة دورية ومباشرة عبر الشبكات االجتماعية وأهمها فيس بوك وتويتر، حيث تتمتع منشورات الإنفوجرافيك بنسبة عالية من المشاهدات والتفاعل من قبل مستخدمي هذه الشبكات.

**لماذا يجب علينا استخدام اإلنفوجر افيك؟**

ؚ<br>ۣ في النقاط التالية نُجمل لكم أبرز الأسباب التي تدفعنا لاستخدام اإلنفوجرافيك أثناء قيامنا باألنشطة التسويقية على الشبكة العنكبوتية:

**جذب المستخدمين**

حاول أن تطرح السؤال التالي على بعض المهتمين بمجال التدوين أو من لديهم معرفة كافية بهذا املجال: **ما هو املحتوى المفضل لدى مستخدمي الشبكة العنكبوتية؟**

- في الغالب ستحصل على إجابات متشابهة، وهي أن املحتوى المتعلق باإلحصائيات والحقائق والبيانات هو املحتوى المفضل لدى المستخدمين خصوصًا إن تم طرحه من خلال الرسومات والصور.
- وبالتالي يُشكل الإنفوجرافيك المفتاح الحقيقي لجذب المستخدمين ُ ًوالوصول إلى جمهور أكبر، فهو يركز دائمًا على عرض البيانات والحقائق على هيئة رسومات ممتعة ومميزة، بالإضافة إلى ذلك يعتبر الإنفوجرافيك من أكثر أنواع المحتوى شعبية بين المستخدمين، بمعنى أنك لو استطعت استخدام هذا النوع من املحتوى بطريقة فعالة فستتمكن من تحقيق شعبية كبيرة لمنتجك.
- وكلما استطعت إنشاء إنفوجرافيك بلمسات إبداعية وجذابة، كلما حققت نسبة مشاهدات أكبر وبالتالي ارتباط المستخدمين واهتمامهم بما تقدمه على المنصات املختلفة.

## **سهولة وسرعة القراءة**

في الكثير من األحيان يصيب المستخدم نوع من الملل عند قراءة المقاالت الطوبلة، خصوصًا إذا تضمنت مجموعة واسعة من المعلومات، وبالتالي لن يكون بمقدور الكثير من المستخدمين فهم أو استيعاب المقال للنهاية، فالمستخدم يريد المعلومات بصورة مباشرة وواضحة دون الحاجة لبذل المزيد من الجهد والتركيز لفهمها، وبالتالي فإن طبيعة

د. عادل صيد ( جامعة أم البواقي )

ؚ<br>ؙ الإنفوجرافيك تساهم في التغلب على هذه المشكلة حيث يُمكن استخدامه إليصال فكرة معينة ومعقدة بكل بساطة وسهولة، كما أنه تحويل المعلومات على هيئة إنفوجرافيك سيوفر الكثير من الوقت على القارئ، فغالبًا يتم اختصار المعلومات عبر الإنفوجرافيك إلى أبسط ً<br>;<br>; حد ممكن واالحتفاظ بالمعلومات الهامة فقط.

### **محركات البحث**

لا شك أن جودة المحتوى وقوته هي العامل الأساسي لارتباط محركات البحث بموقعك الخاص، في نفس الوقت فإن تقديم اإلنفوجرافيك بجودة عالية يُعد من ضمن الوسائل المساعدة لتحسين موقعك ُ بالنسبة ملحركات البحث، إذ سيحقق لك نسبة أفضل من الزيارات مقارنة بالمحتوى النصى، وبالتالي وجود بعض الإنفوجرافيكس المميزة والحصرية داخل موقعك سيزيد ثقة محركات البحث بالموقع، وال تنس ى .<br>أيضًا أن الإنفوجرافيك يحقق نسبة مشاركة أعلى عبر الشبكات االجتماعية وبالتالي الحصول على المزيد من الزوار والروابط وبالتالي تصنيف أفضل في محركات البحث.

## **متى يفضل استخدام اإلنفوجر افيك؟**

د. عادل صيد ( جامعة أم البواقي ) من المهم أن نلتفت ألحد أهم األخطاء الملحوظة في التعاطي مع اإلنفوجرافيك، وهي عدم معرفة الموضع المناسب الستخدامه، وهذه

المشكلة تنتج من اقتناع المسوقين وأصحاب المواقع أو المنتجات المختلفة بضرورة استخدام الإنفوجرافيك نظرًا لأهميته البالغة والتي أشرنا إليها في الفقرة السابقة، وبالتالي يعمل هؤالء على نشر الإنفوجرافيك دون الالتفات إلى أي اعتبارات أخرى متعلقة بالجودة.

- من الجيد أن نتذكر بأن أهمية وشعبية الإنفوجرافيك لا يجب أن تكون الدافع الرئيسي لاستخدامه، فنشر الإنفوجرافيك بصورة عشوائية لأنه يقوم بجذب جمهور أكبر لمنتجك هي مسألة تشبه تمامًا تقديم محتوى ً<br>م متهافت وضعيف، وفي النهاية لن يعود عليك ذلك بأي فائدة تُذكر، **ื** فالعناية الشديدة عند تقديم املحتوى المكتوب يجب أن تنسحب بنفس الكيفية على إنشاء الإنفوجرافيك، فهو في النهاية يعد نوعًا من ً<br>م أنواع المحتوى، وبالتالي يجب تقديمه بجودة عالية حتى يحقق الفائدة المرجوة.
- وبالتالي قبل أن تُفكر في استخدام الإنفوجرافيك يجب عليك أن تطرح على ُ نفسك بعض األسئلة من ضمنها:
	- **هل تمتلك بيانات كافية؟**
- د. عادل صيد ( جامعة أم البواقي ) في البداية يجب علينا معرفة طبيعة املحتوى المنشور من خالل اإلنفوجرافيك ومدى اختالفها عن بقية أنواع املحتوى، فالبيانات والإحصائيات والأرقام يجب أن تكون الجزء الرئيسي في أي إنفوجرافيك

فعال، وبالتالي حينما تجد نفسك أمام موضوع معين ال يتضمن بيانات كافية أو إحصائيات، فلا تتوقع أن يكون الإنفوجرافيك خيارك المفضل.

والعكس صحيح، فحينما تتوفر لك كمية جيدة من البيانات و اإلحصائيات وترغب بتقديمها للمستخدمين عبر إحدى وسائل املحتوى املختلفة، يُفضل أن يتم ذلك عبر الإنفوجرافيك. ُ

هل المعلومات معقدة ويصعب فهمها بصورة مكتوبة؟

- في الكثير من الأحيان ألاحظ وجود إنفوجرافيك تتضمن معلومات وبيانات سهلة وبسيطة وموزعة بصورة غير منتظمة على التصميم، وحينها أشعر ببعض الغثيان وأضطر لإغلاق الحاسب المحمول على الفور حتى أتجنب حدوت مضاعفات صحية أخرى.
- بالطبع لا أقصد أنّ استخدام الإنفوجرافيك ينحصر فقط على المعلومات ِ<br>به المعقدة، فمثلاً يُمكن استخدام الإنفوجرافيك عند وجود عدة أرقام ُ ً قد تسبب تشتت للمستخدم، حتى لو كانت هذه األرقام تدل على معلومات بسيطة، وبالتالي فإن تصميمها بصورة جذابة وواضحة وغير عشوائية سيلفت انتباه وتركيز القارئ.

وبالتالي قبل أن تفكر باستخدام الإنفوجرافيك عليك مراجعة طبيعة المعلومات التي تنوي طرحها من خلاله، فكلما كانت المعلومات معقدة ومركزة، كلما كان الإنفوجرافيك هو الوسيلة الأمثل لنشر المحتوى.

فالإنفوجرافيك مخصص في الأساس لتحوبل المحتوى النصى المعقد أو الممل إلى وسيلة تفاعلية تحقق أكبر استفادة لدى القارئ، فال تتوقع أن يتفاعل المستخدم مع إنفوجرافيك يتضمن معلومات سطحية يُمكن لطالب في المرحلة الابتدائية أن يفهمها بسهولة وبدون حاجة إلى ُ رسومات أوتوضيح.

> **فضل اإلنفوجر افيك؟ هل جمهوركي ُ**

بالرغم من أهمية اإلنفوجرافيك وضرورته في جذب المستخدمين والحصول على جمهورأكبرلمنتجك، إال أنهمن غيرالضروري أن يكون مناسبًا لجميع الناشرين وصناع المحتوى، ففهم طبيعة جمهورك هي ً<br>أ مسألة أساسية في معرفة أنواع المحتوى الملائمة له، كما أن التخصص الذي تنشط به له علاقة مباشرة باختيار المحتوى الملائم، وبالتالي يجب أن تحددمدى تفاعل جمهورك مع هذا النوع من املحتوى قبل أن تقرر استخدامه بصورة دورية.

**أنواع اإلنفوجر افيك**

في الحقيقة لا يوجد معايير معينة أو تصنيف ثابت لأنواع الإنفوجرافيك، لكن بحسب معرفت فإن الكثير من المهتمين بهذا املجال يجدون صعوبة في تحديد النموذج المتناسب مع املحتوى الذي سيتضمنه الإنفوجرافيك، وبالتالي سأضع بين أيديكم تصورًا بسيطًا لأنواع ونماذج  $\tilde{\mathbf{r}}$ ً<br>•<br>• ِّ الإنفوجرافيك المختلفة والتي يُمكن اعتبارها وسيلة مساعدة لإنشاء الإنفوجرافيك بالصورة المناسبة.

**التسلسل الزمني**

- إن كنت تمتلك بعض البيانات والمعلومات الت تتضمن مراحل مختلفة بالسنوات أو األشهر أو األيام، فيمكنك تمثيلها عبر اإلنفوجرافيك بصورة مميزة من خلال العرض الزمني لهذه البيانات.
- فمثلاً عند استعراض بعض المحطات في حياة شخص ما أو شركة أو حتى ً منتجك الخاص، فتحتاج إلى تمثيل البيانات بطريقة سهلة وسلسلة ويتضح فيها التسلسل الزمني للأحداث بحيث لا تكون السنوات متفرقة هنا وهناك بصورة تشوش القارئ.
- د. عادل صيد ( جامعة أم البواقي ) وال يقتصر هذا النوع من اإلنفوجرافيك على وجود تواريخ معينة، لكن من الضروري وجود تسلسل منطقي للمعلومات الت يتضمنها ً<br>أ الإنفوجرافيك، فمثلاً لو رغبت في تناول تطور تقنية معينة مستقبلياً ً فيمكن استخدام هذا النوع بدون وجودتواريخ ثابتةومحددة، أويمكن

استخدامه في حال استعراض خطوات متسلسلة لعملية معينة أو حقائق متسلسلة وهكذا.

**األدوات المستخدمة إلنشاء اإلنفوجر افيك:**

- هناك العديد من البرامج التي يمكن الاستعانة بها لإنشاء الإنفوجرافيك، ويُمكننا أن نعمم هذا الأمر على جميع البرامج المستخدمة في إنشاء ُ وتصميم الصور وتعديلها.
- فأي برنامج رسومات يمتلك الأدوات الأساسية والهامة لإنشاء الصور يُمكن ُ استخدامه بطريقة أو بأخرى لتصميم اإلنفوجرافيك، لكن بالطبع لن تكون النتيجة متشابهة بين مختلف البرامج.
- وأود أن ألفت انتباهكم بأن هذا الموضوع سيركز فقط على النواحي الفنية المتعلقة بالتصميم، بمعنى أنك قد تحتاج أثناء إنشاء الإنفوجرافيك إلى برامج مساعدة لتحليل الأرقام والإحصائيات مثل برنامج إكسل.
- وبصورة عامة فإن إنشاء الإنفوجرافيك ينحصر بالدرجة الأولى على برنامجين وهما:

**برنامج أدوبي Illustrator**

يعتبر البرنامج الأقوى والأبرز في إنشاء وتصميم الإنفوجرافيك، حيث يتمتع البرنامج بخصائص فريدة ومميزة تجعله الخيار األول لجميع مصمم الإنفوجرافيك المحترفين.

أغلب الإنفوجرافيك المميزة التي قد تصادفها أثناء تصفحك على الشبكة العنكبوتية تم إنشائها بواسطة هذا البرنامج العمالق، وبالتالي إن أحبب إتقان فن اإلنفوجرافيك فينبغي عليك تعلم استخدام برنامج Adobe .Illustrator

# **برنامج أدوبي فوتوشوب**

- طالما أنك تقرأ هذا الموضوع حاليًا فأنت بالتأكيد لك تجربة مع برنامج ً<br>أ فوتوشوب أو على الأقل سمعت به من قبل، فالبرنامج غنى عن التعريف حاله كحال معظم برامج شركة أدوبي الرائدة في مجال البرمجيات.
- يتم استخدام البرنامج في إنشاء الإنفوجرافيك باعتباره وسيلة أسهل وأسرع خصوصًا لمن ليست لديهم قدرات جيدة في التعامل مع برنامج Illustrator، أو في حال استخدامه لإنشاء الإنفوجرافيك التي لا تتطلب وجودرسومات دقيقةواحترافية.

وهذا لا يعني أن الإنفوجرافيك الناتج باستخدام فوتوشوب ستكون جودته منخفضة، فاألمر يعود بصورة أساسية إلى مدى إتقان مستخدم

البرنامج له، بمعنى أن البرنامج يوفر مرونة أكبر لغير املحترفين مقارنة ببرنامج Illustrator.

- قد يطرأ في أذهان الكثيرين اآلن السؤال التالي: هل يوجد خيارات أخرى بخالف البرامج السابقة؟
- ًفي الحقيقة نعم يوجد العديد من الخيارات الأخرى فمثلاً هناك برنامج ُ<br>ُ inkscape وهو برنامج رسومات مجاني وقوي ويُمكن لمتقني البرنامج استخدامه بصورة فعالة لإنشاء الإنفوجرافيك.
- لكن معظم هذه البرامج تحتاج إلى معرفة متفاوتة حتى تتمكن من إنشاء اإلنفوجرافيك باستخدامها، وكلما كانت درجة إتقانك للبرامج السابقة ومثيالتها أعلى، كلما استطعت إنشاء إنفوجرافيك بمواصفات أفضل.
- وألن الكثير من المستخدمين ليست لديهم معرفة معمقة بهذه البرامج المتخصصة، ظهرت العديد من األدوات والمنصات المتخصصة في تصميم الإنفوجرافيك على شبكة الإنترنت، والتي ساعدت آلاف المستخدمين في إنشاء اإلنفوجرافيك بطريقة سهلة وبسيطة ودون الحاجة للتعامل مع برامج التصميم المتخصصة.
- لذلك دعونا نستعرض أهم الأدوات التي يُمكنك استخدامها عبر الشبكة ُ العنكبوتية لإنشاء الإنفوجرافيك.

#### **Piktochart**

- يمكنك باستخدام [Piktochart](http://piktochart.com/) إنشاء إنفوجرافيكس مميزة بسرعة وسهولة، حيث توفر الأداة مرونة كبيرة أثناء التعامل معها بالإضافة إلى مجموعة واسعة جدًا من القوالب والأيقونات والرسومات. ً<br>ا
- تلقى الموقع إشادة إيجابية من قبل العديد من المواقع التقنية الكبرى والصحف العالمية نظرًا لما يقدمه من إمكانيات مميزة وفعالة في إنشاء ِ<br>پ اإلنفوجرافيكس، من ضمنها توفير مكتبة صور وخرائط تفاعلية ومخططات مختلفة ومكتبة مصنفة لأليقونات والتحكم باألبعاد بشكل كامل وسريع، كما يقدم piktochart حوالي 044 قالب إنفوجرافيك جاهز يُمكنك فقط التعديل عليه وتخصيصه بما يتناسب مع ُ المعلومات التي تنوي استخدامها، وكل هذا بالمجان.
- في نفس الوقت يوفر الموقع خطة مدفوعة تتضمن العديد من المميزات الإضافية، مثل وجود قوالب أكثر احترافية ومتجددة أسبوعياً مع عدم ً<br>أ وجود العلامة المائية الخاصة بالموقع، بالإضافة إلى خيارات أكثر عند تصدير الصورة مثل حفظها على هيئة PDF وغيرها من الخيارات اإلضافية

### **Easel.ly**

- تُعد هذه الأداة المجانية من أقوى الأدوات المتاحة على شبكة الإنترنت **ٍ** إلنشاء وتصميم اإلنفوجرافيك، حيث توفر العديد من القوالب في عدة تصنيفات متنوعة، وما عليك إال اختيار القالب املحدد والبدء في تعديله بحسبرغباتك.
- قد لا تساعدك هذه الأداة كثيرًا عند وجود إحصائيات رسمية أو بيانات ً<br>•<br>• حقيقية بحاجة إلى تحليل، فأداة piktochart تعتبر األقوى في هذا الباب.
- لكن <u>Easel.ly</u> ستكون الاختيار المفضل في حال رغبتك بإنشاء إنفوجرافيك حول مفهوم ما أو سرد لبعض المعلومات، كما تتميز األداة بواجهة مستخدم رائعة وجميلة ومرنة، وتدعم أغلب الأدوات اللازمة لإنشاء اإلنفوجرافيك مثل تخصيص الخلفية والخط وإضافة املخططات والأشكال المختلفة. تتيح الأداة الكتابة باللغة العربية بسهولة تامة، لكن مع وجود خيارات محدودة جدًا لنوعية الخط، وبرأي الشخصي أنها أداة ً<br>ا قوية وتستحق التجربة.

### **Infogr.am**

- إن كنت تبحث عن أداة سهلة وبسيطة للغاية في إنشاء اإلنفوجرافيكس فيمكنك الاعتماد على أداة <u>Infogr.am</u> التي توفر واجهة استخدام بسيطة وفعالة. تسمح الأداة بإدراج بيانات واقعية من ملفات الإكسل وعرضها على هيئة مخططات ورسوم بيانية متنوعة.
- توفر الأداة مجموعة متنوعة من القوالب الجاهزة والتي يمكن تعديلها وتحريرها بكل بساطة، كما تقدم للمستخدم إمكانية إدراج الصور والخرائط والأيقونات والخططات والفيديو إلى الإنفوجرافيك وإعادة ضبطه بحسب رغباته.

### **vizualize.me**

هل ترغب بإنشاء سيرة ذاتية احترافية على هيئة إنفوجرافيك؟ حسنًا، توفر ٍ<br>په په أداة [me.vizualize](http://vizualize.me/) العديد من الخيارات إلنشاء سيرة ذاتية مميزة بواسطة الإنفوجرافيك، كما يتيح الموقع إمكانية تحوبل سيرتك الذاتية على شبكة لينكد إن إلى إنفوجرافيك تفاعلي بصورة مباشرة.

**مالحظة**

- جميع األدوات السابقة تحتاج إلى تسجيل حساب جديد بها لالستفادة منها، كما يُمكنك تسجيل الدخول بها بواسطة حساباتك على الشبكات ُ الاجتماعية (فيس بوك أو توبتر أو جوجل بلس).
- أغلب األدوات السابقة توفر خصائص إضافية في إنشاء اإلنفوجرافيكس عن طريق الخدمات المدفوعة وذلك باشتراك شهري أو سنوي، وبعضها يُقدم عروض منخفضة للطلبة والمعلمين. **،**
- من المهم أن نذكر بأن األدوات السابقة تهتم باإلخراج النهائي لإلنفوجرافيك من حيث التصميم وإنشاء املخططات والرسوم وإدراج الصور وغيرها، بمعنى أنه ينبغي عليك في البداية جمع البيانات والمعلومات الالزمة وتحضيرها ومن ثم استغالل أنسب النماذج المتاحة مع المعلومات المتوفرة لك، لذلك يجب أن تتحلى بمرونة أكبر عند استخدامك لهذه األدوات بصورة تتناسب مع النماذج المتوفرة، بعكس برامج التصميم المتخصصة التي يُمكن أن توفر لك خيارات لا ُ محدودة في التصميم والتخصيص.
- أخيرًا، أود القول بأن هذه الأدوات وعلى الرغم من فاعليتها وأهميتها في ً<br>• إنشاء اإلنفوجرافيك إال أن هناك العديد من العيوب الت تظهر عند استخدام هذه الأدوات، أبرز هذه العيوب هو أن الإنفوجرافيك

المصمم بواسطتها قد يكون مألوفًا لدى القارئ، فتكرار النماذج ً<br>: المتاحة واستخدامها من قبل آالف المسجلين بهذه المنصات، سيصعب الأمر على المستخدم في الحصول على إنفوجرافيك مختلف عن النماذج التقليدية.

لذا إن كان الإنفوجرافيك التي تريد إنشاءه يعتمد على الناحية الفنية والإبهار البصري، فهذه الأدوات لن تشكل الحل الأمثل، بينما في حال أحببت عرض بعض الإحصائيات أو المعلومات بصورة لطيفة وخفيفة فأعتقد أن بإمكانك استخدامها دون مشكلة.

**خياراتأخرى**

في حال كانت لديك رغبة في إنشاء بعض الإنفوجرافيكس المميزة وفي نفس الـوقت لا تمتلك المهارة الكافية للتعامل مع برامج التصميم أو الأدوات السابقة، أو ال يوجد لديك الوقت الكافي لذلك، فيمكنك االستعانة بمصمم متخصص بصورة مباشرة أو من خالل منصات العمل الحر املختلفة مثل [مستقل](https://mostaql.com/) أو [خمسات،](https://khamsat.com/) لكن من الجيد أن تمتلك المعرفة اللازمة حول فن الإنفوجرافيك حتى تستطيع توجيه المصمم بطريقة فعالة، لذا حاول أن تتابع معنا هذه السلسلة حتى نهايتها.

المصدر الرئيسي للجزء الخاص ب الأنفوجرافيك : أكاديمية حسوب

الموقع على الأنترنيت

<https://academy.hsoub.com/marketing/inbound-marketing>

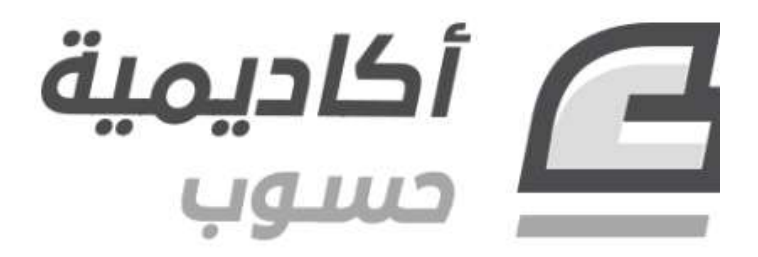